**УТВЕРЖДАЮ** Генеральный директор ООО «ТестИнТех» OTBETC А.Ю. Грабовский «04» апреля 2016 г. **Гестинтех"** 

Государственная система обеспечения единства измерений

# МАШИНЫ ИСПЫТАТЕЛЬНЫЕ УНИВЕРСАЛЬНЫЕ ЭЛЕКТРОМЕХАНИЧЕСКИЕ **TINIUS OLSEN серии ST**

Методика поверки МП ТИнТ 187-2016

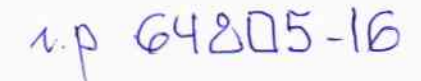

г. Москва 2016

Настоящая методика поверки распространяется  $_{\rm Ha}$ машины испытательные универсальные электромеханические TINIUS OLSEN серии ST, (далее по тексту - машины), изготавливаемых фирмой «Tinius Olsen Ltd.», Великобритания и устанавливают методику их первичной и периодической поверки.

Машины предназначены для измерения силы при проведении статических испытаний на растяжение, сжатие, изгиб, сдвиг, прокол, адгезию таких материалов как металл, пластмассы, композиты, резины, плёнки, бумага и других.

Первичную поверку машин производят после выпуска из производства и после ремонта, периодическую поверку проводят в процессе эксплуатации.

Интервал между поверками не должен превышать 1 год.

### 1 ОПЕРАЦИИ ПОВЕРКИ

При проведении поверки должны выполняться операции, указанные в таблице 1.

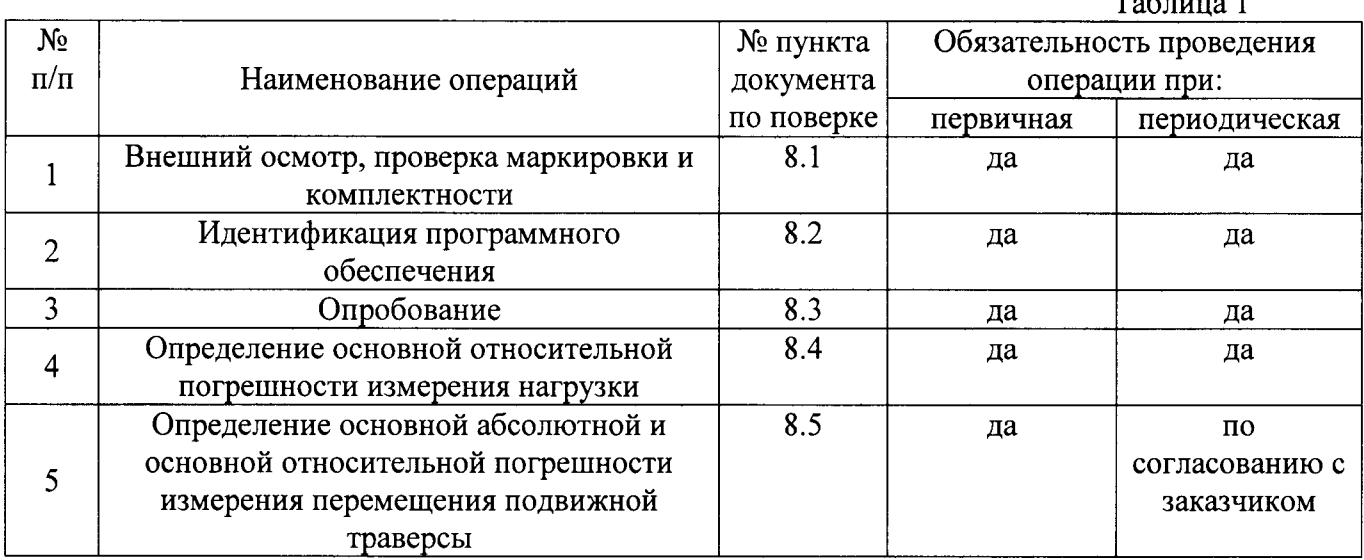

## 2 МЕТРОЛОГИЧЕСКИЕ ХАРАКТЕРИСТИКИ

2.1. Метрологические характеристики машин приведены в таблице 2.

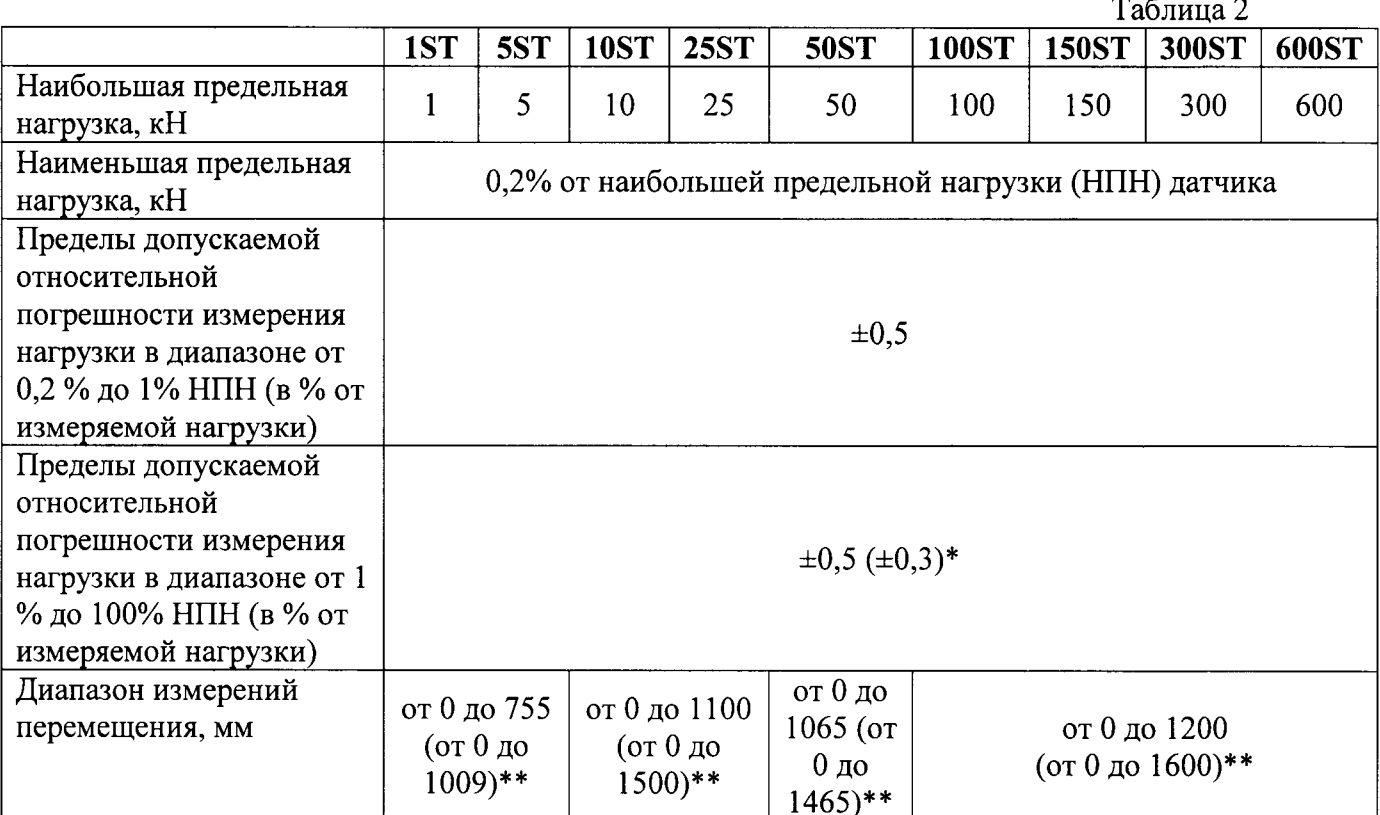

Продолжение таблицы 2

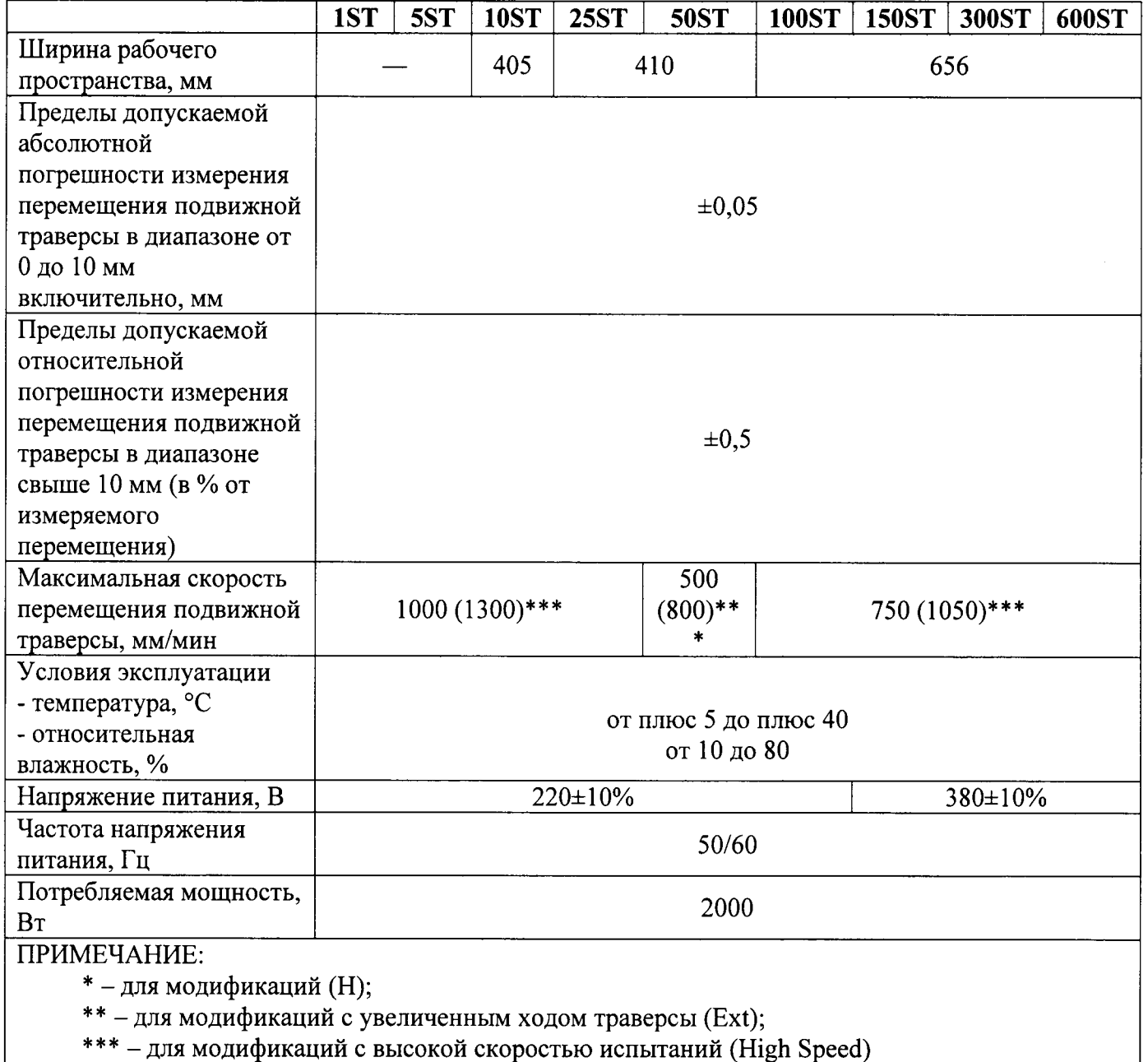

\*\*\* - для модификаций с высокой скоростью испытаний (High Speed)

## 3 СРЕДСТВА ПОВЕРКИ

3.1. При проведении поверки должны применяться образцовые средства измерений и вспомогательные средства поверки, приведенные в таблице 3.  $\sim$   $\sim$ 

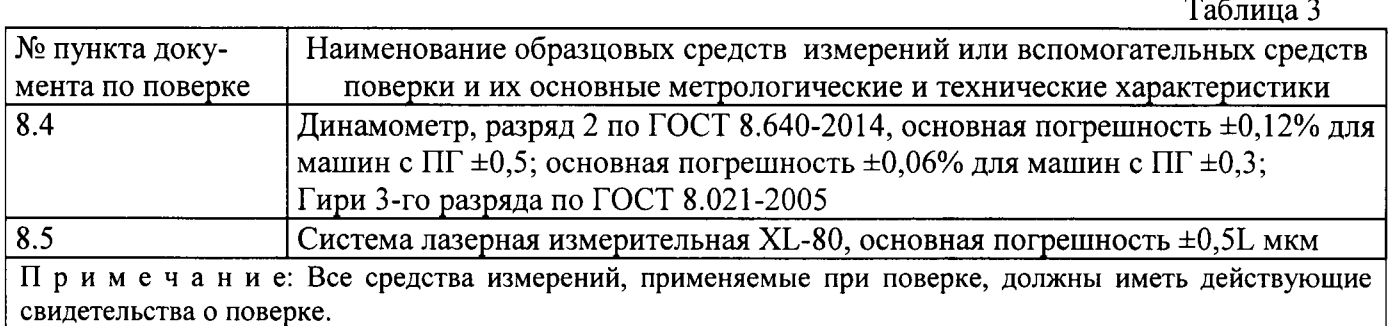

#### 4 ТРЕБОВАНИЯ К КВАЛИФИКАЦИИ ПОВЕРИТЕЛЕЙ

К проведению поверки допускаются лица, аттестованные в качестве поверителя изучившие эксплуатационные документы, имеющие достаточные знания и опыт работы с машинами.

#### 5 ТРЕБОВАНИЯ БЕЗОПАСНОСТИ

5.1. Перед проведением поверки следует изучить техническое описание и инструкцию по эксплуатации на поверяемое средство измерения и приборы, применяемые при поверке.

5.2. К поверке допускаются лица, прошедшие инструктаж по технике безопасности при работе на электроустановках.

5.З. При выполнении операuий поверки выполнять требования Руководства по эксплуатации к безопасности при проведении работ.

5.4. Перед проведением поверки поверяемое средство измерений и приборы, участвующие в поверке должны быть заземлены (ГОСТ l2.1.030).

#### 6 УСЛОВИЯ ПОВЕРКИ

При проведении поверки должны соблюдаться следующие нормальные условия измерений:

 $-$  температура окружающего воздуха,  $\mathrm{C}$ 

- относительная влажность окружающего воздуха, %

от плюс 5 до плюс 40;<br>or 10 до 80.

#### 7 ПОДГОТОВКА К ПОВЕРКЕ

Перед проведением поверки должны быть выполнены следующие подготовительные работы:

- вьцержать машину и средства поверки в условиях по п. б не менее l часа;

- включить машину и средства поверки не менее чем на 10 минут,

#### 8 ПРОВЕДЕНИЕ ПОВЕРКИ

#### 8.1. Внешний осмотр, проверка маркировки и комплектности

При внешнем осмотре должно быть установлено:

- наличие маркировки (наименование или товарный знак фирмы-изготовителя, тип и заводской номер);

- наличие четких надписей и отметок на органах управления;

- отсутствие механических повреждений и дефектов, влияющих на работоспособность;

- наличие заземляющего устройства
- отсутствие повреждения изоляции токопроводящих кабелей;

- комплектность в соответствии с руководством по эксплуатации.

Если перечисленные требования не выполняются, машину признают непригодной применению, дальнейшие операции поверки не производят.

#### 8.2. Идентификация программного обеспечения

Для идентификации ПО необходимо запустить на ПК исполняемый файл «Horizon.exe». В пункте меню «Horizon» выбрать подпункт «О программе». В появившемся окне будут отображены наименование ПО и номер его версии. Они должны совпадать с указанными в таблице З.

В случае использования только обязательного модуля VMC, необходимо нажать клавишу Меню в приложении, выбрать пункт Help Desk (Техническая поддержка), далее зайти в раздел About, в появившемся окне будет отображена версия ПО.

Таблина 3

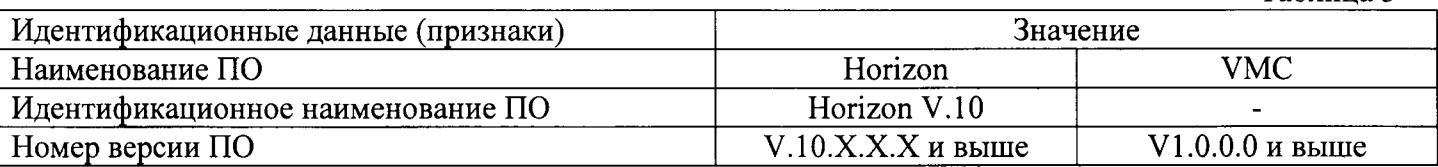

#### 8.3. Опробование

- проверить обеспечение нагружающим устройством равномерного без рывков приложения силы:

- проверить автоматическое выключение механизма передвижения подвижной траверсы в крайних положениях;

- проверить работу кнопки аварийного выключения машины;

Если перечисленные требования не выполняются, машину признают непригодной к применению, дальнейшие операции поверки не производят.

#### 8.4. Определение основной относительной погрешности измерения нагрузки

8.4.1 Поверке подлежат все датчики силы, входящие в комплект машины, если с заказчиком не обговорено иное. Для поверки машины в каждом направлении приложения нагрузки необходимо использовать несколько динамометров для обеспечения контроля основной относительной погрешности на всём диапазоне измерения нагрузки.

8.4.2 Поверка машины на сжатие.

8.4.2.1 Основная относительная погрешность измерения нагрузки на сжатие определяется в диапазоне измерения 0,2%-100% от НПИ первичного преобразователя машины.

8.4.2.2 Установить динамометр на сжатие в рабочее пространство машины согласно руководству по эксплуатации на динамометр. НПИ динамометра должно соответствовать НПИ машины или быть больше. При установке динамометра в захваты машины необходимо обеспечить соосность. Обнулить показания динамометра и машины. Через программу, установленную на ПК или посредством пульта управления машиной, нагрузить динамометр до максимальной нагрузки равной НПИ первичного преобразователя машины. Разгрузить машину. Обжатие провести не менее двух раз.

8.4.2.3 После обжатия обнулить показания динамометра и машины. Провести цикл нагружения на сжатие (начиная с наименьшего значения, и заканчивая наибольшим значением), содержащий не менее трёх ступеней в диапазоне 0,2%-1% от НПИ и не менее пяти ступеней в диапазоне 1%-100% от НПИ, равномерно распределенных по возрастанию нагрузки по диапазону измерения. Если используется несколько динамометров, то измерение на каждом динамометре должно содержать не менее трёх ступеней. На каждой *j*-ой ступени произвести отсчёт по динамометру  $C_{ii\delta}$  при достижении требуемой силы по показаниям машины  $C_{i\mu}$ . Провести три полных цикла ( $i = 3$ ) нагружения на каждом динамометре, поворачивая динамометр после каждого полного цикла вокруг своей оси на 120°.

Основную относительную погрешность измерения нагрузки на сжатие определить по формуле 1

$$
\Delta P_{jc} = \frac{C_{j\mu} - C_{cp.\partial.j}}{C_{cp.\partial.j}} * 100\% \tag{1}
$$

где:

 $\Delta P_{jc}$  – относительная погрешность измерения нагрузки на сжатие на *j*-ой ступени, %;

 $C_{jM}$  – значение нагрузки машины на сжатие на *ј*-ой ступени, кН;

 $C_{cn\dot{d}i}$  – среднее значение нагрузки на сжатие по динамометру на *j*-ой ступени в кН вычисленное по формуле 2:

$$
C_{cp.\partial.j} = \sum_{i=1}^{i} \frac{C_{ij\partial}}{i}, \, _{kH} \tag{2}
$$

где:

 $i$  – количество циклов нагружения,  $i = 3$ ;

 $C_{ij\partial}$  – значение нагрузки по динамометру на *j*-ой ступени на *i*-ом цикле нагружения в кН.

8.4.2.4 Основная относительная погрешность измерения нагрузки на сжатие не должна превышать:

- в диапазоне измерения 0,2%-1% от НПИ  $- \pm 0.5$ % от измеряемой величины;

- в диапазоне измерения 1%-100% от НПИ -  $\pm 0.3$ % от измеряемой величины машин модификаций с более высокими точностными показателями (- Н) и ±0,5% для остальных машин.

8.4.3 Поверка машины на растяжение.

8.4.3.1 Основная относительная погрешность измерения нагрузки на растяжение определяется в диапазоне измерения 0.2%-100% от НПИ первичного преобразователя машины.

8.4.3.2 Установить динамометр на растяжение в рабочее пространство машины согласно руководству по эксплуатации на динамометр. При необходимости для обеспечения достоверности показаний нужно использовать шарнирные адаптеры. НПИ динамометра должно соответствовать НПИ машины или быть больше. При установке динамометра в захваты машины необходимо обеспечить соосность. Обнулить показания динамометра и машины. Через программу, установленную на ПК или с пульта управления машиной, нагрузить динамометр до максимальной нагрузки равной НПИ первичного преобразователя машины. Записать показания индикатора динамометра и из программы и сравнить их. Разгрузить машину.

8.4.3.3 После обжатия обнулить показания динамометра и машины. Провести цикл нагружения на растяжение (начиная с наименьшего значения, и заканчивая наибольшим значением), содержащий не менее трёх ступеней в диапазоне 0,2%-1% от НПИ и не менее пяти ступеней в диапазоне 1%-100% от НПИ, равномерно распределенных по возрастанию нагрузки по диапазону измерения. Если используется несколько динамометров, то измерение на каждом динамометре должно содержать не менее трёх ступеней. На каждой *j*-ой ступени произвести отсчёт по динамометру  $P_{ij\partial}$  при достижении требуемой силы по показаниям машины  $P_{ij\mu}$ . Провести три полных цикла  $(i = 3)$  нагружения на каждом динамометре, поворачивая динамометр после каждого полного цикла вокруг своей оси на 120°.

Основную относительную погрешность измерения нагрузки на растяжение определить по формуле 3:

$$
\Delta P_{jp} = \frac{P_{jM} - P_{cp.\partial.j}}{P_{cp.\partial.j}} * 100\%
$$
\n(3)

где:

 $\Delta P_{ip}$  – относительная погрешность измерения нагрузки на растяжение на *j*-ой ступени, %;

 $P_{iM}$  – значение нагрузки машины на *j*-ой ступени, кH;

 $P_{cp, \partial j}$  – среднее значение нагрузки на растяжение по динамометру на *j*-ой ступени в кН вычисленное по формуле 4:

$$
P_{cp.\partial.j} = \sum_{i=1}^{i} \frac{P_{ij\partial}}{i}, \, kH \tag{4}
$$

где:

 $i$  – количество циклов нагружения,  $i = 3$ ;

 $P_{ij\partial}$  – значение нагрузки по динамометру на *j*-ой ступени на *i*-ом цикле нагружения в кН.

8.4.3.4 Основная относительная погрешность измерения нагрузки на растяжение не должна превышать:

- в диапазоне измерения 0,2%-1% от НПИ  $- \pm 1$ % от измеряемой величины;

- в диапазоне измерения 1%-100% от НПИ -  $\pm 0.3$ % от измеряемой величины машин модификаций с более высокими точностными показателями (- Н) и ±0,5% для остальных машин.

#### 8.5. Определение основной абсолютной и основной относительной погрешности измерения перемещения подвижной траверсы

8.5.1 При периодической поверке данный пункт является не обязательным и определение погрешностей измерения перемещения подвижной траверсы проводится по согласованию с заказчиком.

Определение основной абсолютной и основной относительной погрешности измерения перемещения подвижной траверсы производить системой лазерной измерительной XL-80. Допускается применение других средств линейных измерений, обеспечивающих передачу единицы длины согласно ГПС длины, например, микрометрическую головку с магнитным штативом или штангенрейсмас.

Погрешность измерения определять отдельно в нижнем диапазоне (от 0 до 10 мм) и в верхнем (от 10 мм до максимально возможного диапазона перемещения траверсы на машине).

При установленных на раме машины сложносъёмных захватов, за диапазон измерения траверсы при поверке принять наибольшее возможное расстояние движения траверсы. По согласованию с заказчиком, в диапазоне свыше 10 мм допускается ограничение диапазона. Так же разрешается проведение поверки в диапазоне, указанным заказчиком в письме-заявке.

8.5.2 Установить лазерный блок XL-80 на штатив. Установить собранную систему вблизи машины, выбрать необходимую высоту. Установит систему по уровню. Собрать XL-80 согласно инструкции по эксплуатации, подключив её к компьютеру. Для измерения перемещения траверсы в вертикальном направлении необходимо использовать оптические элементы для измерения линейных перемешений преломляющие луч лазера на 90°. Собрать эти элементы между собой (при наличии устройства для юстировки лазерного пучка прикрепить его к этим элементам) и закрепить на магнитную опору. Магнитную опору закрепить на основании машины таким образом, чтобы луч лазера, выходящий из блока, попадал на стекло закреплённой оптики. При необходимости отрегулировать высоту штатива и горизонтальное положение блока. Оптический отражатель, закреплённый на другой магнитной опоре, установить на подвижную траверсу таким образом, чтобы преломлённый луч лазера попал на его стекло. Далее произвести настройку измерительной лазерной системы. При перемещении траверсы от нижнего значения до верхнего значения выбранного визуально диапазона, луч лазера должен всегда попадать на фотоприёмник лазерного блока.

Выставить механические и программные ограничители по перемещению в крайние положения.

8.5.3 После настройки лазерной системы установить подвижную траверсу в нижнее значение заданного диапазона. Определить рабочий диапазон машины, отведя траверсу в верхнее значение выбранного визуально диапазона.

Установить подвижную траверсу в начальное значение поверяемого диапазона. Обнулить перемещение на компьютере XL-80 и на машине. В программе управления машиной или на пульте управления машиной для диапазона измерения от 0 до 10 мм задавать скорость перемещения траверсы, не превышающую 1 мм/мин, а для диапазона от 10 мм до максимального значения поверяемого диапазона перемещения траверсы максимально приближенную к максимальной скорости.

Измерения проводить при движении траверсы вверх. В программе управления машиной или на пульте управления машиной в диапазоне от 0 до 10 мм задать точки 10 мкм, 100 мкм, 500 мкм, 1000 мкм, 3000 мкм, 5000 мкм, 7000 мкм и 10000мкм. В диапазоне свыше 10 мм задать не менее пяти точек равномерно распределенных по диапазону перемещения подвижной траверсы. На каждой *j*-ой ступени  $L_{jM}$ , заданной машиной, произвести снятие показаний  $L_{ij}$  с компьютера XL-80. При достижении конечной заданной точки, при возможности, отвести траверсу вверх не более чем на 2 мм и вернуть в конечную заданную точку. Повторить испытания при движении траверсы вниз в обратном порядке. Провести три полных цикла ( $i = 3$ ) измерений.

Основная абсолютная погрешность измерения перемещения подвижной траверсы в диапазоне от 0 до 10 мм определяется по формуле 5:

$$
\Delta L_{ia} = L_{jM} - L_{cp.9,j}, \quad \text{MKM} \tag{5}
$$

лист № 8

Всего листов 8

 $\Delta L_{ia}$  - основная абсолютная погрешность измерения перемещения подвижной траверсы в диапазоне от 0 до 10 мкм, мм;

 $L_{W}$  – значение перемещения, заданное машиной на *j*-ой ступени, мкм;

 $L_{cp,3,j}$  - среднее значение перемещения по XL-80 на *j*-ой ступени в мкм вычисленное по формуле 6:

$$
L_{cp.s.j} = \sum_{i=1}^{i} \frac{L_{ij}}{i}, \, \, \max_{M \in \mathcal{M}} \, \tag{6}
$$

где:

 $i$  – количество циклов измерения,  $i = 3$ ;

 $L_{ii2}$  – значение перемещения по XL-80 на *j*-ой ступени на *i*-ом цикле измерения в мкм.

Основная относительная погрешность измерения перемещения подвижной траверсы в диапазоне свыше 10 мм определяется по формуле 7:

$$
\Delta L_{io} = \frac{L_{j\omega} - L_{cp.s.j}}{L_{cp.s.j}} * 100\% \tag{7}
$$

где:

 $\Delta L_{io}$  – основная относительная погрешность измерения перемещения подвижной траверсы в диапазоне свыше 10 мм, %;

 $L_M$  – значение перемещения, заданное машиной на *j*-ой ступени, мм;

 $L_{cp,3,i}$  - среднее значение перемещения по XL-80 на *j*-ой ступени в мм вычисленное по формуле 6.

8.5.4 Максимальная основная абсолютная погрешность измерения перемещения подвижной траверсы  $\Delta L_{ia}$  не должна превышать  $\pm 50$  мкм от измеряемой величины, а основная относительная погрешность измерения перемещения подвижной траверсы  $\Delta L_{io}$  не должна превышать  $\pm 0.5\%$  от измеряемой величины.

#### 9 ОФОРМЛЕНИЕ РЕЗУЛЬТАТОВ ПОВЕРКИ

8.1. При положительных результатах первичной поверки машина признается годной и допускается к применению. На неё выдается свидетельство о поверке установленной формы с указанием НПИ и номера датчика силы.

При положительных результатах периодической поверки машина признается годной и допускается к применению. На неё выдается свидетельство о поверке установленной формы с указанием НПИ и номера датчика силы. Если периодическая поверка выполнена с ограничениями, разрешёнными данной МП, то с обратной стороны свидетельства приводятся параметры, по которым была проведена поверка и их диапазоны. Если периодическая поверка выполнена в полном объёме согласно с данной МП, то обратная сторона свидетельства не заполняется.

В том случае, когда машина укомплектована несколькими датчиками силы, в свидетельстве указывают НПИ и номера всех прошедших поверку датчиков силы.

8.2. При отрицательных результатах поверки машина признается негодной и к применению не допускается. На нее выдаётся извещение о непригодности установленной формы с указанием основных причин непригодности.

Генеральный директор ООО «ТестИнТех»

Руководитель группы механических измерений ООО «ТестИнТех»

А.Ю. Грабовский  $\sqrt{\frac{2}{\pi}}$  A.FO. Зенин